# Deutschland-Rundspruch

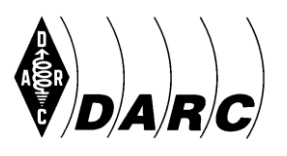

Deutscher Amateur-Radio-Club e.V. Bundesverband für Amateurfunk in Deutschland • Mitglied der "International Amateur Radio Union"

DARC e.V., Lindenallee 4, 34225 Baunatal, Telefon 0561 949880

Deutschland-Rundspruch 16/2014, 17. KW

(Redaktionsschluss: Mittwoch 10 Uhr, freigegeben für Rundspruchsendungen ab Donnerstag, den 24. April 2014, 17:30 UTC. Aktuelle Audiofassung unter http://www.darc.de/uploads/media/dlrs.mp3 )

(An die Rundspruchsprecher: Internet-Linkverweise nicht vorlesen, z.B. [X]; lediglich für die Schriftfassung werden diese am Ende des Rundspruches aufgelistet.)

# **Hallo, liebe SWLs, YLs und OMs,**

Sie hören den Deutschland-Rundspruch Nummer 16 des Deutschen Amateur-Radio-Clubs für die 17. Kalenderwoche 2014. Diesmal haben wir Meldungen zu folgenden Themen:

- 104 Amateurfunksatelliten gleichzeitig ins All geschossen
- Vorbeiflug der Jupiter-Sonde Juno QSL-Karten unterwegs
- Halbinsel Krim zählt nicht als separate DXCC-Entität
- Neues Eingabeformular und Ablauf für Kleinanzeigen
- DARC sucht Kinder, die gut morsen können
- Ballonstart-Projekt am 6. Mai
- Aktuelle Conteste

und

– Was gibt es Neues vom Funkwetter?

Hier die Meldungen:

## **104 Amateurfunksatelliten gleichzeitig ins All geschossen**

Das Satellitenprojekt Kicksat konnte mit dem erfolgreichen Start der Falcon-9-Trägerrakete am 18. April abgeschlossen werden. Der Cube-Satellit KickSat wird in etwa 14 Tagen 104 Amateurfunk Satelliten aussetzen. Die Satelliten werden wegen ihrer geringen Ausmaße als Mikrosatelliten bezeichnet. Sie haben etwa die Größe von zwei Briefmarken und werden als Schwarm einige Wochen ihre Runden um die Erde drehen. Jeder der Mikrosatelliten verfügt über einen kleinen Sender mit eigener Kennung, die auf der Frequenz 437,240 MHz ausgesendet wird. Die Bake des Trägersatelliten funkt auf den Frequenzen 437,505 MHz und von 2401 bis 2436,2 MHz mit 1200 Baud AFSK Packet Radio. Das Projekt wurde durch Spenden finanziert. Diverse Organisationen konnten für einen dreistelligen Euro-Betrag einen der Satelliten erwerben. Einer der kleinen Satelliten gehört der WDR5- Wissenschaftssendung Leonardo und sendet die Kennung "LEO WDR5" aus. Die Decodierung der Mikrosatelliten ist schon etwas schwieriger, sie senden nur mit 10 mW und verwenden Code Division Multiple Access (CDMA) Modulation. Ein spezielles Decodierungsprogramm unter Linux wird vom Entwickler des Satelliten Zack Manchester, KD2BHC, angeboten. Eine Installationsanleitung für die SDR-Demodulationssoftware unter Ubuntu Linux Systemen findet man im Internet [1]. Eine Online-Bahnbeobachtung ist ebenfalls im Internet möglich [2], dort wird auch eine 5-Tage-Hörbarkeitsprognose angeboten. Die Jugendgruppe der Funkamateure des DARC-Ortsverbandes Herford (N08) hatten den Zwillingsbruder des kleinen Leo des WDR zur Verfügung und konnten ihre Empfangsstation technisch auf den Empfang vorbereiten.

## **Vorbeiflug der Jupiter-Sonde Juno – QSL-Karten unterwegs**

Die QSL-Karten für die Vorbeiflugsaktion der Jupiter-Sonde Juno sind unterwegs. Sie werden an diejenigen Funkamateure zugestellt, die am 9. Oktober 2013 an einem Experiment teilgenommen hatten. Weltweit waren die Funkamateure dazu aufgerufen, das Wort "HI" in einer koordinierten Übertragung im 10-m-Band von 18:00 bis 20:40 UTC zu telegrafieren. Während Juno auf seiner Reise zum Gasriesen an der Erde noch einmal Schwung holte und sich ihr dabei bis zu 560 km annäherte, war das "Radio & Plasma Wave Experiment" eingeschaltet. Es handelt sich dabei um einen Funkempfänger, der 38 Kanäle von 1 MHz Bandbreite im Bereich von 3 bis 41 MHz abdeckt. Weltweit folgten mehr als 1400 Funkamateure dem Aufruf der NASA und testeten den Empfänger auf seine Tauglichkeit.

#### **Halbinsel Krim zählt nicht als separate DXCC-Entität**

Aufgrund der jüngsten politischen Geschehnisse wird die Halbinsel Krim nicht als separate DXCC-Entität zählen. Nachdem die Einwohner in einem Referendum über die Loslösung von der Ukraine entschieden hatten, um Teil der russischen Föderation zu werden, wurde das Diplom-Komitee des amerikanischen Amateurfunkverbandes ARRL um Beurteilung der DXCC-Regeln gebeten. "Weder Russland noch die Ukraine haben den Status einer seltenen DXCC-Entität. Die meisten Anträge für das DXCC-Diplom enthalten keine Punkte, die mit Amateurfunk-Kontakten zur Krim erreicht wurden", stellte das Komitee fest. Mit anderen Worten: Wurde ein Rufzeichen von den ukrainischen Behörden zugewiesen, und zeigt es die DXCC-Entität des Landes, zählt es für das DXCC-Diplom eben für die Ukraine. Ist eine Verbindung unter einem russischen Rufzeichen und eben dieser DXCC-Entität gelaufen, zählt es zu Russland. Weist eine QSL weder das eine noch das andere Merkmal auf, zählt es auch nicht für das eine oder andere DXCC, stellt das DXCC-Desk der ARRL fest.

#### **Neues Eingabeformular und Ablauf für Kleinanzeigen**

Der DARC e.V. hat ein neues Eingabeformular zur Aufgabe von Kleinanzeigen im Amateurfunkmagazin CQ DL freigeschaltet [3]. Bitte lesen Sie zunächst die auf der Webseite geschriebenen Informationen aufmerksam durch. Danach haben Sie zwei Möglichkeiten. Erstens: Aufgabe einer privaten kostenlosen Kleinanzeige für DARC-Mitglieder per Formular. Dieses wird Ihnen nur eingeblendet, sobald Sie sich als Mitglied auf der DARC-Webseite angemeldet haben. Zweitens: Die Aufgabe einer Kleinanzeige mit kommerziellem Hintergrund. Dafür gibt es ein gesondertes Eingabeformular.

Die Schaltung privater Kleinanzeigen ohne kommerziellen Hintergrund ist als Serviceleistung des DARC e.V. für seine Mitglieder kostenlos und wird auch nur von solchen entgegen genommen. Bei der Eingabe durch das neue Formular wird Ihnen eine Live-Vorschau Ihrer Kleinanzeige dargestellt, sobald Sie mit der Tabulatortaste zwischen den Feldern hin- und herspringen. Sollte es sich bei Ihrer Eingabe um eine Korrekturfassung der Ersteingabe handeln, klicken Sie bitte auf das Feld "Korrekturfassung". In diesem Fall ist es notwendig, die Dateien noch einmal vollständig neu einzugeben. Um die Eingaben abzuschließen, klicken Sie auf den Button "Eingabe noch einmal Prüfen". Sie erhalten daraufhin eine Zusammenfassung Ihrer Kleinanzeige und können Sie dann final durch Klick auf "Angaben abschicken" absenden. Das System gibt Ihnen auf dem Bildschirm eine Bestätigung aus und sendet eine weitere an Ihre E-Mail-Adresse, sofern Sie diese im Formular angegeben haben. Die jeweiligen Einsendeschlusstermine für Kleinanzeigen finden Sie im Inhaltsverzeichnis jeder aktuellen CQ DL-Ausgabe.

#### **DARC sucht Kinder, die gut morsen können**

Der DARC e.V. sucht Kinder zwischen 12 und 14 Jahren, die schon gut morsen können und damit in einer großen TV-Sendung auftreten möchten, sowie die dazugehörigen Familien, die das unterstützen. Geplant ist, dass der DARC mehrere Bewerbungen einreicht. In der Sendung tritt ein Kind mit den eigenen Morsefähigkeiten gegen einen Prominenten in einem Fernsehduell an und kann tolle Preise gewinnen. Die Kinder und ihre Familien können entweder eigene Vorschläge machen, wie ein solches Fernsehduell umgesetzt werden kann, oder die Ideen mit der DARC-Geschäftsstelle entwickeln. Kinder die teilnehmen möchten, senden ihre Bewerbung per E-Mail an die Pressestelle der DARC-Geschäftsstelle [4].

## **Ballonstart-Projekt am 6. Mai**

Der OV Schwarzwälder Hochwald (Q21) feiert 2014 zehn Jahre erfolgreiche Zusammenarbeit mit der Amateurfunk- und Elektronik-AG an der Eichenlaubschule in Weiskirchen. Aus diesem Anlass sind zwei Projekte geplant; ein Stratosphärenballon-Start und ein Treibbojen-Experiment. Der Ballon soll am Dienstag, dem 6. Mai, gegen 11 Uhr MESZ vom Hof der Schule starten. Die Nutzlast wird neben Sensoren für Temperatur, relative Feuchte und Druck auch einen Geiger-Müller-Zähler, Kameras und ein GPS-Modul an Bord haben. Die Telemetrie-Daten und Sprachansagen werden auf 145,2 MHz und die Position des Ballons auf 144,8 MHz in APRS ausgesandt. Zusätzlich wird der Ballon einen Funk-Papagei auf der Frequenz 433,025 MHz mit sich führen. Der Funkbetrieb darüber wird von der Schul-Funkstation DLØERW/DN1ERW moderiert. Für die zu Hause gebliebenen Schüler der Partnerschulen und alle Interessierten, wird das Geschehen von der AG in einem öffentlichen Livestream bereitgestellt [5]. Der Ortsverband und die AG der Eichenlaubschule würden sich freuen, wenn möglichst viele Funkamateure und, wegen des Startes an einem Dienstag, auch zahlreiche Schulstationen das Vorhaben mit Beobachtung auf den Amateurfunkfrequenzen, Teilnahme am Livestream, sowie regem Funkbetrieb über den Funk-Papagei unterstützen. Details zum Treibbojen-Experiment im Bodensee während der HAM RADIO finden Sie in der nächsten CQ DL-Ausgabe. Die Projekte werden mit der Förderung durch den Projekte-Fonds des DARC und den Distrikt Saar realisiert.

## **Aktuelle Conteste**

26. bis 27. April: Helvetia Contest 27. April: BARTG Sprint 75 28. April bis 2.Mai: EUCW QRS Party

1. bis 7. Mai: Aktivitätswoche des DTC e.V.

1. Mai: AGCW-DL QRP/QRP-Party

3. bis 4. Mai: ARI International DX Contest und DARC VHF-/UHF-Mikrowellencontest Die Ausschreibungen finden Sie auf der Webseite des DX und HF-Funksportreferates [dx] sowie mittels der Contesttermin-Tabelle in der CQ DL 4/14 auf S. 54 und 5/14 auf S. 54.

## **Der Funkwetterbericht vom 22. April von Hartmut Büttig, DL1VDL**

Rückblick vom 15. bis 21. April: Im Berichtszeitraum lagen die Messwerte der bei 2,8 GHz gemessenen Radiostrahlung der Sonne (Flux) zwischen 179 Einheiten am 17. und 159 Einheiten am 21. April. Die Sonnenfleckenzahl erreichte am 17. April ein Maximum von 296 und fiel auf 168 am 21. April. Die Sonnenaktivität war am 16. und 18. April durch je einen M-Flare moderat, an den anderen Tagen gering. Die "Flaremacher" waren die Regionen 2035 und 2036, gefolgt von 2034 und 2037. Insgesamt gab es 92 C-Flares. Das geomagnetische Feld war am 15., 16. und 18. April überwiegend ruhig. Das M-Flare am 16. April bewirkte um 20:00 UTC einen schwachen Mögel-Dellinger Effekt. Der kräftige M7- Flare am 18. April um 13:03 UTC war begleitet von einem Tenflare mit 1000 solaren Fluxeinheiten mit einer komplexen Castelli-U-Signatur und zwei Radiosweeps. Die erdgerichtete CME bewirkte eine geomagnetische Störung, die am 20. April mittags begann und erst am späten Abend des Folgetages abklang. Außerdem war der Flux hochenergetischer Protonen angehoben. Die Kurzwellenausbreitung zeigte sich fast immer fadingbehaftet. Zwischen 80 und 10 m waren wieder alle Kontinente zu arbeiten.

#### **Vorhersage bis 29. April:**

Die positive Entwicklung der Sonnentätigkeit während des zweiten Maximums im 24er Sonnenfleckenzyklus erkennt man beispielsweise daran, dass der über 90 Tage gemittelte solare Flux seit dem 22. Februar deutlich über 150 Fluxeinheiten geblieben ist [6]. Wir erwarten eine meist ruhige durch C-Flares geprägte Sonnenaktivität. Die Wahrscheinlichkeit für M-Flares liegt bei etwa 30 %. Der Charakter des geomagnetischen Feldes bleibt unruhig, etwa so wie in der Vorwoche. Wir erwarten auch vergleichbare Bandöffnungen, wobei die zunehmende Gewittertätigkeit für atmosphärische Störungen sorgen wird.

Es folgen nun die Orientierungszeiten für Gray-Line DX, jeweils in UTC:

**Sonnenaufgang:** Auckland/Neuseeland 18:52; Melbourne/Ostaustralien 20:53; Perth/Westaustralien 22:42; Singapur/Republik Singapur 22:58; Tokio/Japan 20:00; Honolulu/Hawaii 16:05; Anchorage/Alaska 14:11; Johannesburg/Südafrika 04:27; San Francisco/Kalifornien 13:24; Stanley/Falklandinseln 10:55; Berlin/Deutschland 03:52.

**Sonnenuntergang:** New York/USA-Ostküste 23:43; San Francisco/Kalifornien 02:53; Sao Paulo/Brasilien 20:46; Stanley/Falklandinseln 20:55; Honolulu/Hawaii 04:53; Anchorage/Alaska 05:39; Johannesburg/Südafrika 15:44; Auckland/Neuseeland 05:45; Berlin/Deutschland 18:18.

Das waren die Meldungen des DARC-Deutschland-Rundspruchs. Die Redaktion hatte Stefan Hüpper, DH5FFL, vom Amateurfunkmagazin CQ DL. Diesen Rundspruch gibt es auch als PDF- und MP3-Datei auf der DARC-Webseite sowie in Packet Radio unter der Rubrik DARC. Meldungen für den Rundspruch – mit bundesweiter Relevanz – schicken Sie bitte per Post oder Fax an die Redaktion CQ DL sowie per E-Mail ausschließlich an redaktion@darcverlag.de. Vielen Dank fürs Zuhören und AWDH bis zur nächsten Woche!

---

## **Verzeichnis der Internetadressen (Rundspruchsprecher: Bitte nicht vorlesen!):**

- [1] https://github.com/zacinaction/kicksat/wiki/Installing-GNURadio-(Ubuntu)
- [2] http://www.n2yo.com/?s=99902
- [3] http://www.darc.de/cq-dl/kleinanzeige-aufgeben/
- [4] pressestelle@darc.de
- [5] http://www.ustream.tv/channel/mission2sky
- [6] http://www.solen.info/solar/
- [dx] http://www.darc.de/referate/dx/